# **Jirc documentation**

## **Table of contents**

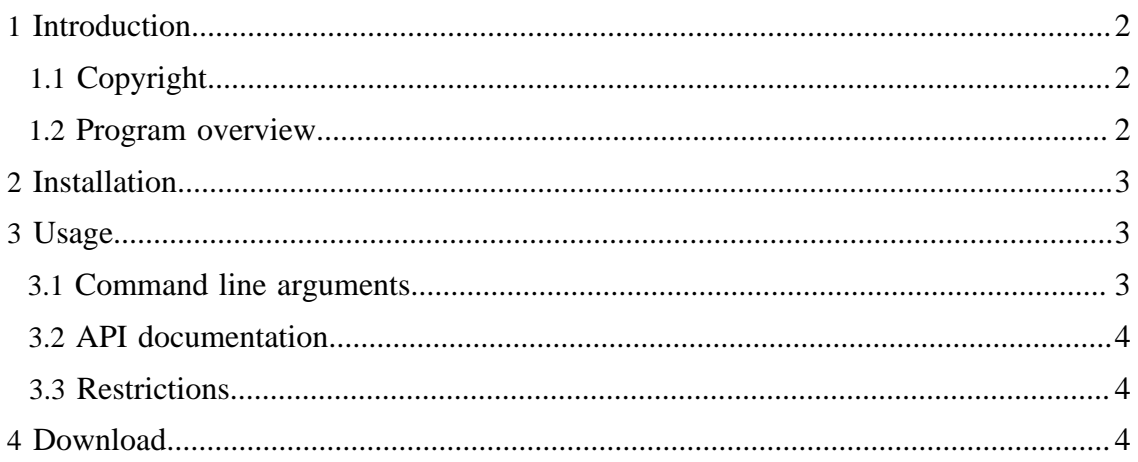

#### Note:

If looking for a user friendly way of transforming a Lirc file to something else, *do not read this article*. Use the **[IrScrutinizer](IrScrutinizer.html)** instead, in particular the Lirc import feature.

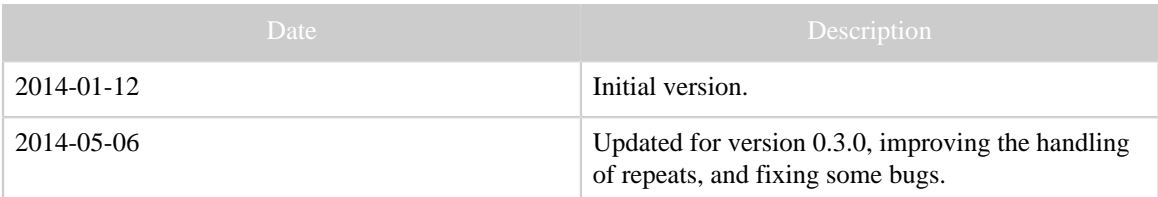

Table 1: Revision history

#### <span id="page-1-0"></span>**1 Introduction**

There is a large body of captured IR signals for different remotes/devices in the Internet, in particular at [lirc.sourceforge.net/remotes/.](lirc.sourceforge.net/remotes/) Sometime, it is desirable to transfer this information to more universally known formats for IR signals, such as the [CCF format.](Glossary.html#CCF) Although [attempts](http://www.lirc.org/html/configure.html#lircd.conf_format) have been made to document the format of the Lirc format, writing a complete and with Lirc coinciding parser/renderer for these files is probably a very difficult undertaking. From this insight, "only Lirc understands Lirc files", the program [lirc2xml](lirc2xml.html) was created, as a special driver for the lircd daemon, writing an XML file instead of accessing hardware, available as a patch to the C sources of Lirc.

For portability reason, a pure Java solution was desired. So I decided to translate the appropriate Lirc files to Java, and the present project was born. The base of the translation was [Lirc version 0.9.0.](http://sourceforge.net/projects/lirc/files/LIRC/0.9.0/lirc-0.9.0.tar.bz2/)

The initial version, 0.2.0, did not implement the handling of repeats. The current version 0.3.0 however implements repetition and the handling of multiple command numbers, and fixes several small problems, e.g. the handling of multiple remotes with the same name.

#### <span id="page-1-1"></span>**1.1 Copyright**

The original work is copyrighted under the [GNU General Public License, version 2](http://www.gnu.org/licenses/old-licenses/gpl-2.0.html). Being a derived work, this goes for the present work too.

The program uses [JCommander](http://jcommander.org) by Cédric Beust to parse the command line arguments. It is free software with [Apache 2](https://github.com/cbeust/jcommander/blob/master/license.txt) license.

#### <span id="page-1-2"></span>**1.2 Program overview**

The main goal was, with a moderate effort, to create a (pure) Java version of Lirc2XML, not to make a faithful translation, nor to create maintainable Java code of the highest quality.

The program basically consists of a parser of the configuration files (class ConfigFile), some helper classes, and the class Transmit. The parser has been written from scratch using **ANTLR** version 3.4. The classes Hardware, IrNCode, IrCodeNode, and IrRemote are essentially translations of Lirc's C structs with similar names. The class Transmit, essentially a translation of the C file translate.c, carries out the rendering of the IR signals. The main routine resides in the class Lirc2Xml, which is written from scratch. The output file is generated in the general [Girr format](Girr.html), using its [supporting Java library](Girr.html#Supporting+Java+library).

All references to serial commands have been deleted; it does not belong to the Lirc domain anyhow (IMHO).

#### <span id="page-2-0"></span>**2 Installation**

The program is distributed in source format only. For full functionality, also the [DecodeIR](Glossary.html#DecodeIR) library has to be installed. For this, giving the directory path to the Java VM using the -Djava.library.path option may be necessary. The supplied wrapper lirc2xml.sh can be used as an example for this.

#### <span id="page-2-1"></span>**3 Usage**

#### <span id="page-2-2"></span>**3.1 Command line arguments**

```
Usage: Lirc2Xml [options] [configfile]
Options:
 -c, -ccf Generate the CCF ("Hex", "Pronto") form of the signals
     Default: false
   -d, --debug
     Debug
     Default: 0
   -e, --encoding
     Character encoding of the generated XML file
     Default: UTF-8
   -f, --fatraw
     Use the fat format for raw signals
     Default: false
  -h, -help, -? Display help message
     Default: false
   -o, --outfile
     Output filename
   -p, --parameters
     Generate the protocol name and parameters (if possible) for the signals
     Default: false
  -R, -raw Generate the raw form of the signals
     Default: false
   -r, --remote
     Name of the remote to include in the export (will export all if left
     empty)
   -s, --schemalocation
     Create schema location attribute
     Default: false
   -v, --version
     Display version information
     Default: false
```
[Built with Apache Forrest](http://forrest.apache.org/) **Page 3** <http://forrest.apache.org/>

 -x, --xslt Link to XSLT stylesheet

The program has a traditional "Unix" usage. If no file argument is given, standard input is read. As argument, also a directory can be given, in which case an entire file hierarchy is traversed for Lirc files, handling unparsable files gracefully. Also URLs, e.g. [http://](http://lirc.sourceforge.net/remotes/yamaha/RX-V995) [lirc.sourceforge.net/remotes/yamaha/RX-V995](http://lirc.sourceforge.net/remotes/yamaha/RX-V995) can be given as arguments.

On my computer, a local copy of the complete [Lirc remote collection](http://lirc.sourceforge.net/remotes/) (slightly over 3000 files) is transformed in 51 seconds, allocating around 900MB of memory.

## <span id="page-3-0"></span>**3.2 API documentation**

[Javadoc available here.](javadoc/Jirc/index.html)

## <span id="page-3-1"></span>**3.3 Restrictions**

The parser presently requires the command numbers following the command names to be hexadecimal only. Command names and remote names containing spaces are rejected. Commands named "end" are presently not accepted. Names are assumed to consist of 8-bit characters between "!" and "~", or between hexadecimal 0xA1 to 0xFF (e.g. using the ASCII or the ISO-8859-1 character sets). The input files are being read asuming the encoding ISO-8859-1.

## <span id="page-3-2"></span>**4 Download**

- [Jirc-src-0.3.0.zip.](downloads/Jirc-src-0.3.0.zip) Also needed is
- [Girr-src-1.0.0.zip,](downloads/Girr-src-1.0.0.zip) and
- [IrpMaster-src-1.0.1.zip.](downloads/IrpMaster-src-1.0.1.zip)